<< CoreIDRAW >>

, tushu007.com

<< CoreIDRAW >>

- 13 ISBN 9787542744869
- 10 ISBN 7542744860

出版时间:2010-2

页数:308

PDF

更多资源请访问:http://www.tushu007.com

## , tushu007.com << CoreIDRAW >>

CorelDRAW X4 Corel XI  $VI$ CorelDRAW X4  $\frac{1}{\alpha}$  and  $\frac{1}{\alpha}$  and  $\frac{1}{\alpha}$  and  $\frac{1}{\alpha}$  and  $\frac{1}{\alpha}$  and  $\frac{1}{\alpha}$  and  $\frac{1}{\alpha}$  and  $\frac{1}{\alpha}$  and  $\frac{1}{\alpha}$  and  $\frac{1}{\alpha}$  and  $\frac{1}{\alpha}$  and  $\frac{1}{\alpha}$  and  $\frac{1}{\alpha}$  and  $\frac{1}{\alpha}$  and  $\frac{1}{\alpha}$   $\mathcal{B}$ CorelDRAWX4

11 CoreIDRAWX4 CoreIDRAWX4

CorelDRAW

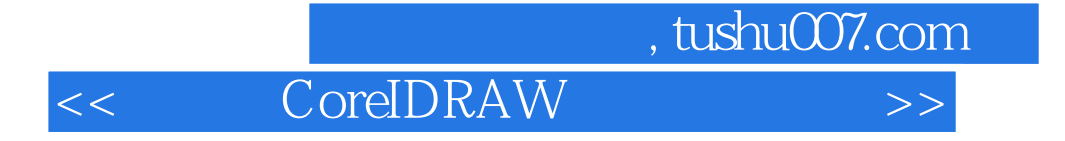

## CorelDRAW X4

11 CorelDRAW X4 CorelDRAW X4

CorelDRAW

, tushu007.com

<< CoreIDRAW >>

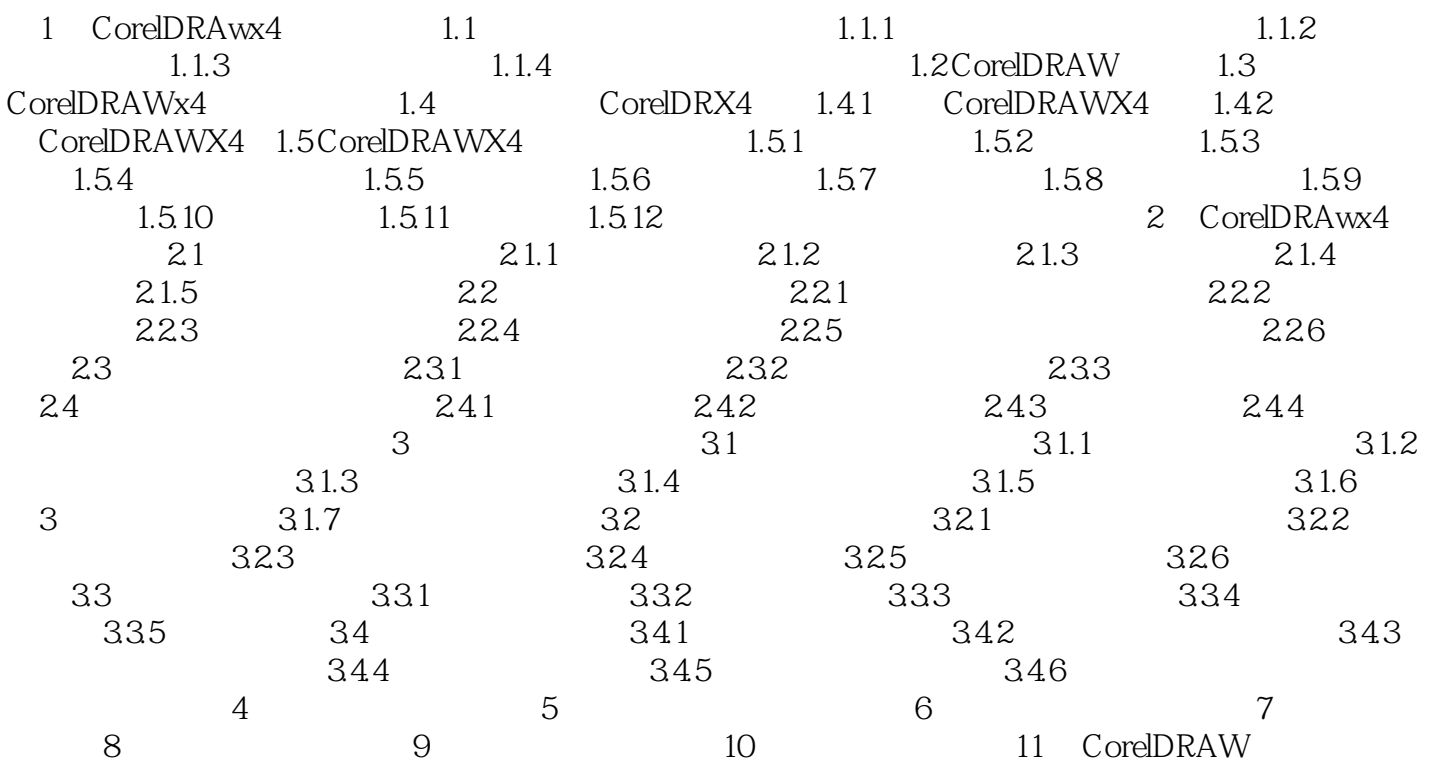

<< CoreIDRAW >>

, tushu007.com

1.CDR CDR CorelDRAW cdr  $\begin{array}{ccc} \multicolumn{3}{c}{\text{CorelDRAM}} & \multicolumn{3}{c}{\text{CorelDRAM}}\\ \end{array}$ CorelDRAW  $2BMP$  BMP  $\mathbb{B}\mathsf{MP}$ empty better that the Windows windows windows windows windows windows are seen as a set of the second state and  $\mathbb{R}^n$  windows are seen as a set of the second state  $\mathbb{R}^n$  windows and second state  $\mathbb{R}^n$  window  $\begin{array}{c} \text{BMP} \\ \text{3.PEG} \end{array}$ JPEG Joint Photographic Experts Group jpg jpeg  $JPEG$  $24$ bit  $JPEG$ 4.GIF GIF 50 GIF and  $1 \t 8$  and  $256$  $GIF$  and  $GIF$ 

5.PSD PSD Photoshop psd

PSD格式的图像文件大小由其包含信息的多少所决定,包含的信息越复杂,文件占用的存储空间就越

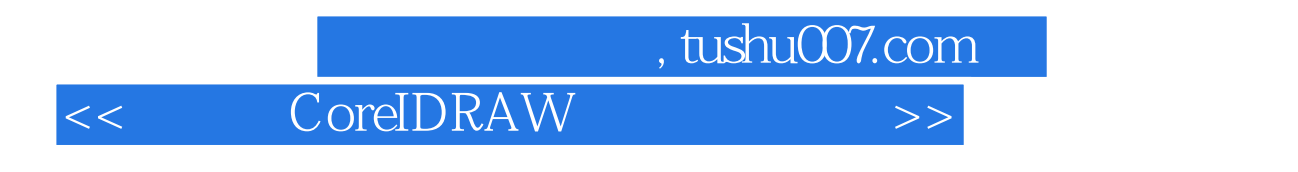

CorelDRAW

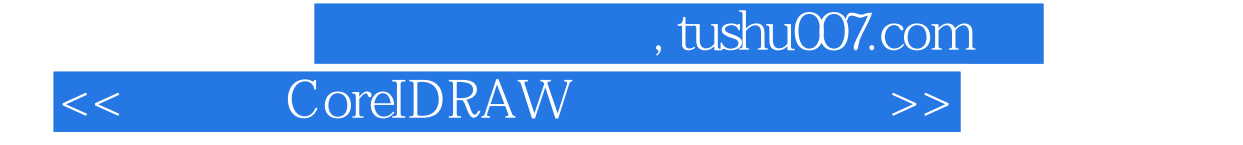

本站所提供下载的PDF图书仅提供预览和简介,请支持正版图书。

更多资源请访问:http://www.tushu007.com